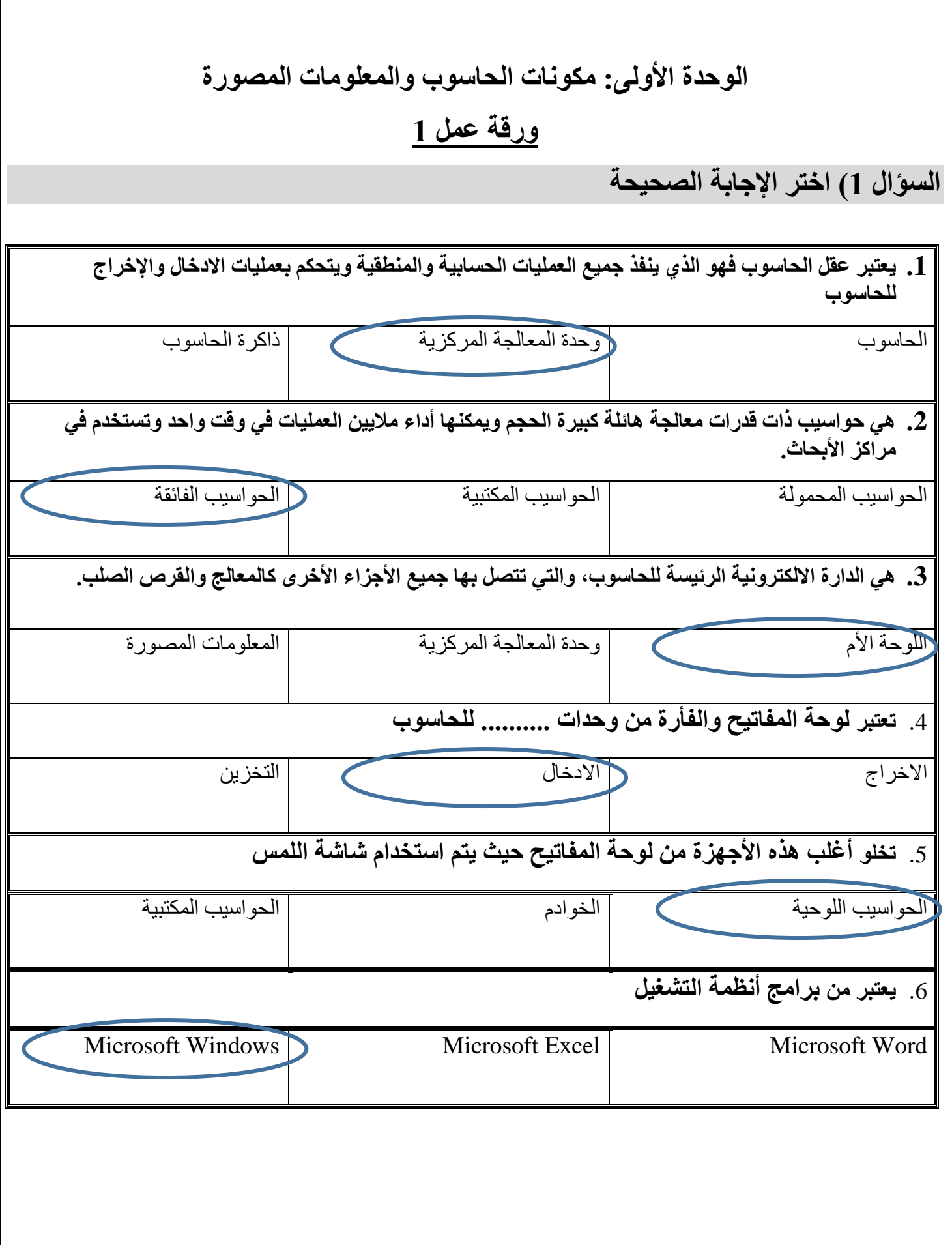

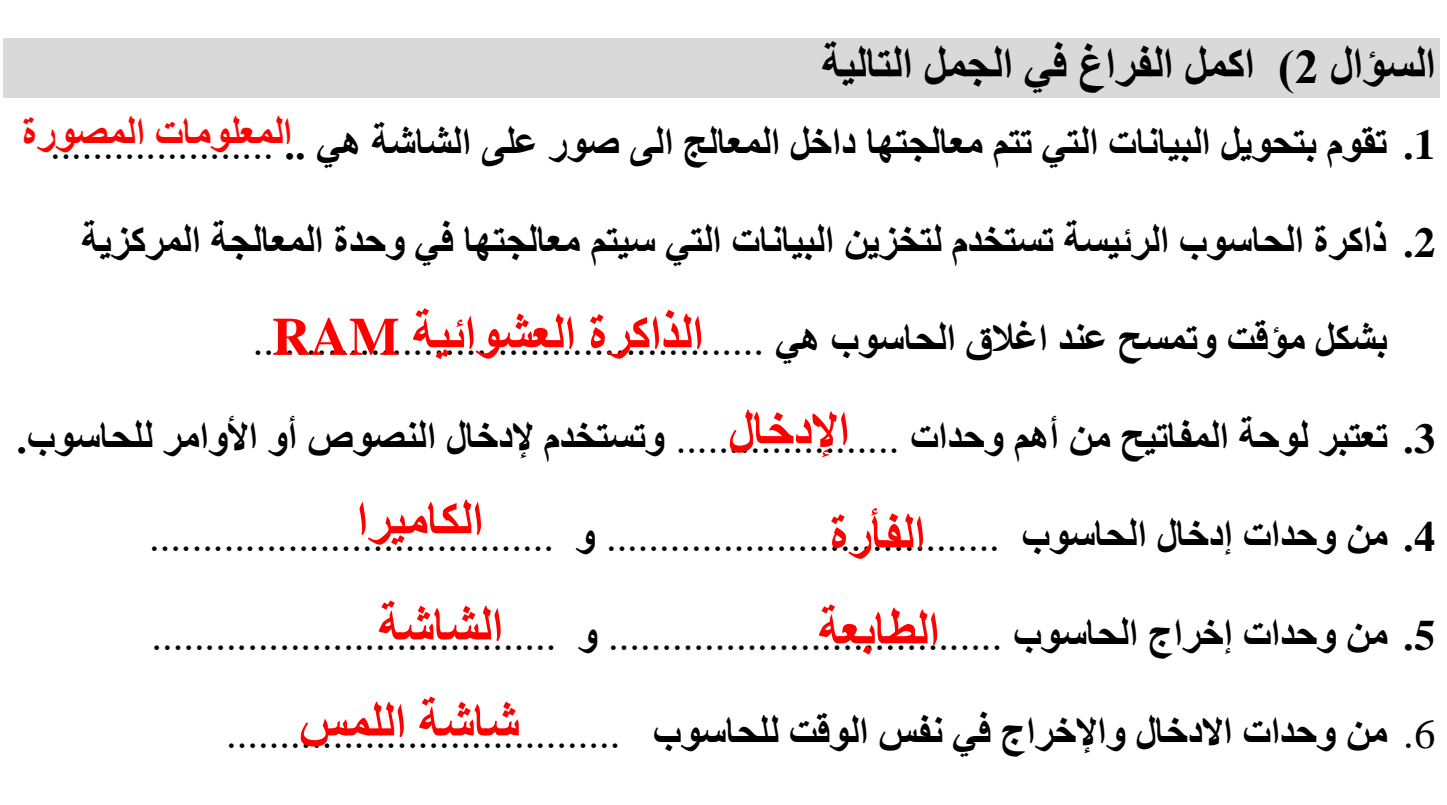

## **.7 قارن بين الذاكرة العشوائية RAM وذاكرة القراءة فقط ROM**

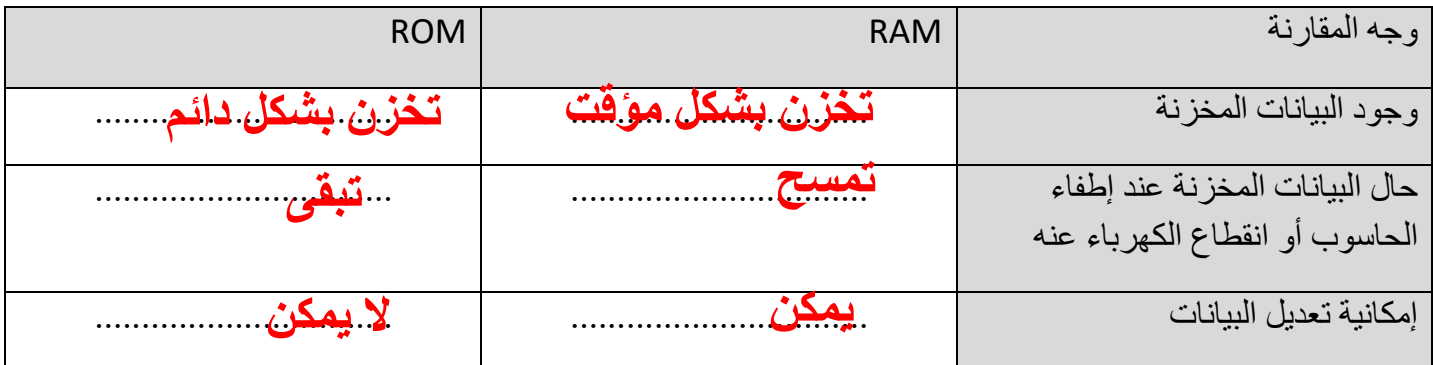

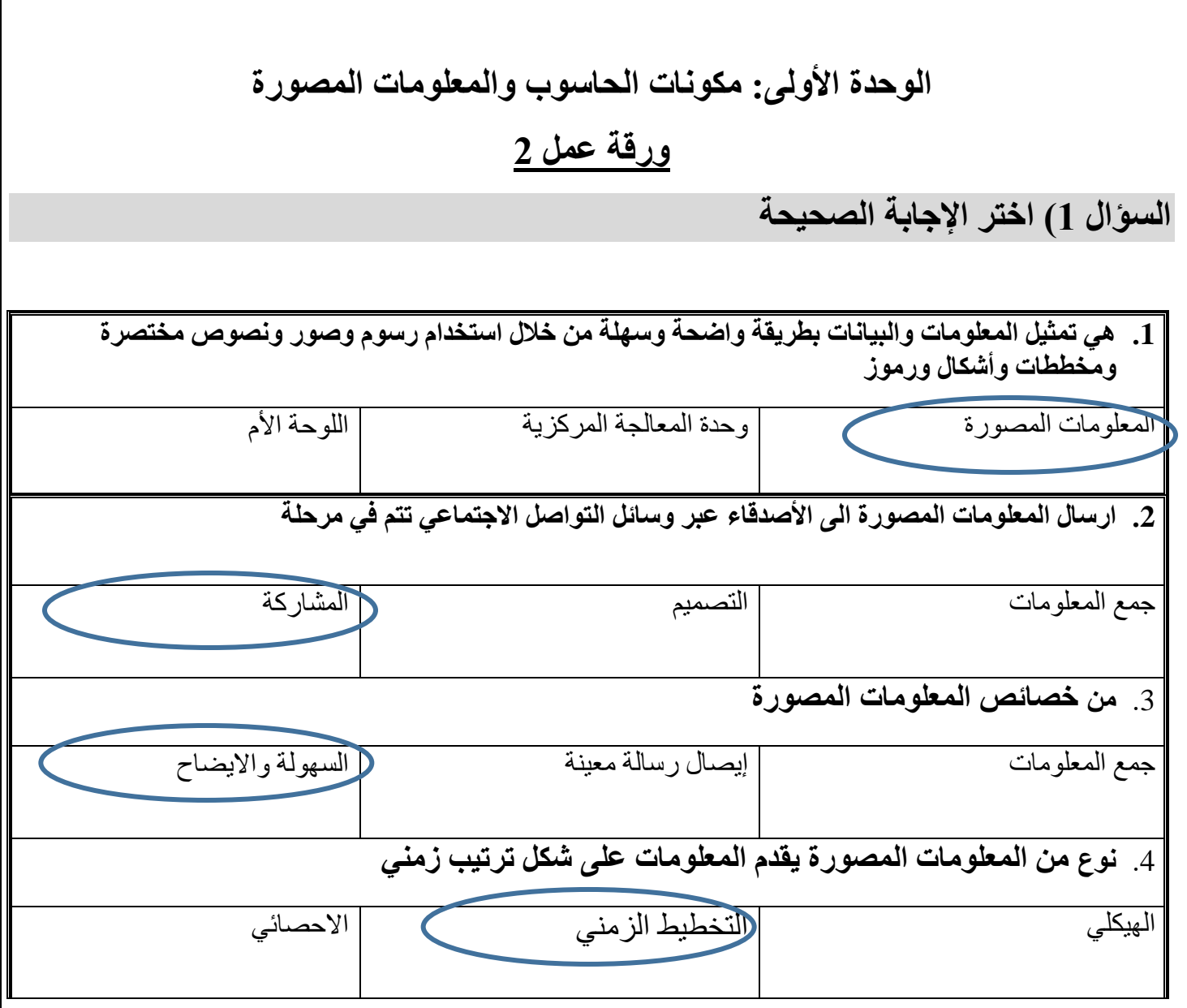

## **السؤال 2( اكمل الفراغ في الجمل التالية**

.1 يستخدم طالب الصف السابع برنامج .........................في تصميم المعلومات المصورة **Edraw Max** .2 تعتبر السهولة وااليضاح في المعلومات المصورة من **.......................................... خصائص المعلومات المصورة**  3. تعتبر <mark>...المعلومات الجغرافية</mark> من أنواع المعلومات المصورة حيث يقدم المعلومات على أساس جغرافي معين من حيث مكان جمعها أو مكان حصول الأحداث المتعلقة بهذه البيانات. .4 الخطوة األولى في تصميم المعلومات المصورة هي: **......................... اختيار الموضوع**  .5 من أنواع المعلومات المصورة ................................ و .................................... **التخطيط الزمني اإلحصائي**.6 [من خصائص المعلومات المصورة ................................. و ....................................](https://ruaad.com/)  **الكفاءة والدقة السهولة واإليضاح**  7. من استخدامات المعلومات المصورة إيصال رسالة معينة .... و تبسيط عرض المعلومات ......

## **الوحدة الثانية: الروبوت ذاتي التحكم**

## **ورقة عمل 1**

**س1( اكمل الفراغ في الجمل التالية:** 

.1 **حاسة اللمس عند االنسان يوافقها جهاز استشعار** ......................... ... **عند الروبوت اللمس**

**.2 حاسة البصرعند االنسان يوافقها أجهزة استشعار:**

............................ و ............................ و............................ **عند الروبوت الموجات فوق الصوتية األشعة تحت الحمراء األلـوان** 

**.3 يتعرف جهاز استشعار األلوان Sensor Colour على** ......................... ... **ألوان سبعة**

.4 **يمكن استخدام مستشعر األلوان بثالثة أوضاع هي**:

......................... . و .......................... ... و .......................... .. **وضع األلـوان وضع شدة الضوء المنعكس وضع شدة الضوء المحيط**  .5 **جهاز االستشعار الذي يقوم بقياس المسافة بينه وبين جسم آخر هو** ......................... ... **الموجات فوق الصوتية**

- .6 **يستطيع جهاز استشعار الموجات فوق الصوتية القياس لغاية** ............................ **سنتيمتر 255**
- **.7 يمكن ضبط جهاز استشعار الموجات فوق الصوتية في وضع** .....................**أو وضع** ................. **القياس المقارنة**
	- .8 **يستطيع جهاز استشعار الحرارة قياس درجة حرارة ال تتجاوز**........................ ... **مئوية 120**
	- .9 **يستطيع جهاز استشعار الحرارة قياس درجات حرارة مئوية أو درجات حرارة** ........................ .. **فهرنهايت**
- .10 **يستخدم جهاز استشعار** ..................................................... **إلنشاء نظام إنذار ضد السرقة الموجات فوق الصوتية**

[\\*مالحظة: يمكن استخدام جهاز استشعار األشعة تحت الحمراء لقياس المسافات ولنظام انذار ضد السرقة](https://ruaad.com/) 

**س2( صل بخط بين اسم جهاز االستشعار وبين صورته:** 

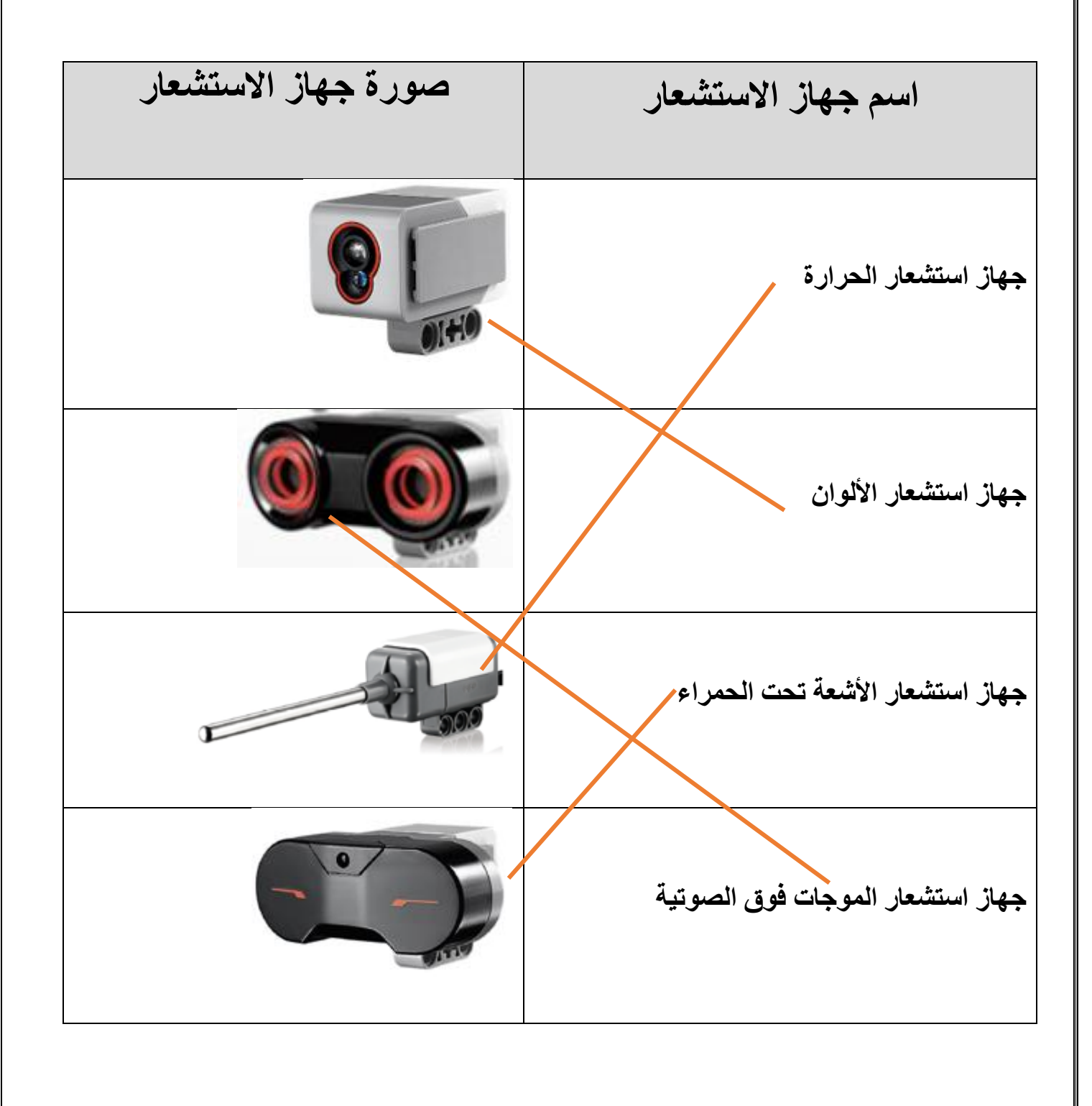

**الوحدة الثانية: الروبوت ذاتي التحكم ورقة عمل 2**

**التدريب األول: لديك روبوت يسري بسرعة** %60 **اذا وجد حاجز على بعد أقل من** 25 **[سنتيمرت فإنه يلتف إىل جهة اليمني ثم يتوقف. أكمل كتابة اخلوارزمية](https://ruaad.com/)** 

- .1 ابدأ
- 2. تقدم إلى الأمام بقوة 60%
- .3 قم بالتحقق من أي عائق أمامك في مسافة أقل من 25 سنتيمتر اذا كان الشرط صحيحاً ، انتقل إلى الخطوة 4 ً

اذا كان الشرط خاطئاً ، انتقل إلى الخطوة 2 ً<br>أ

- 4. إلتف إلى اليمين
	- .5 توقف عن الحركة
		- .6 النهاية

**التدريب الثاني: لديك روبوت يسري بسرعة** %75 **اذا وجد اللون األسود فإنه يتوقف عن احلركة. أكمل كتابة اخلوارزمية** 

…………………………………… .1 إبدأ .2 تقدم إلى األمام بقوة %75 3. قم بالتحقق من .......<mark>اللون الأسود</mark>.... اذا كان الشرط صحيحاً ، انتقل إلى الخطوة ......<mark>4</mark>............... ً<br>أ اذا كان الشرط خاطئاً ، انتقل إلى الخطوة ......**2.**.............. ً<br>أ .4 توقف عن الحركة .5 النهاية

**التدريب الثالث: )اخلوارزمية** – **املخطط االنسيابي**( **)استعن بالكتاب املدرسي صفحة** 131-130**(**  استعن بالخوارزمية في الشكل الأيمن لتعبئة الفراغات بما يناسبها في المخطط الانسيابي في الشكل الأيسر.

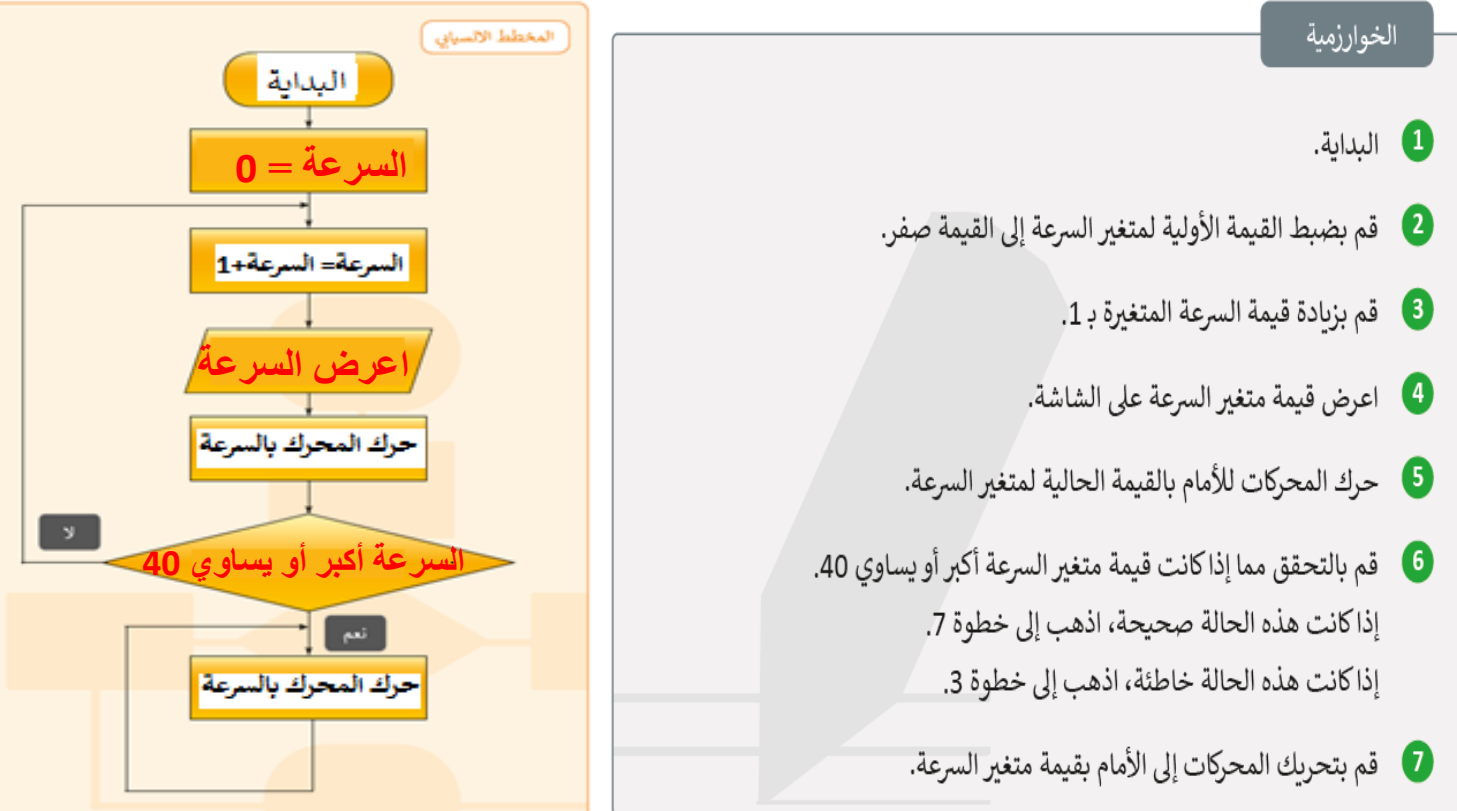